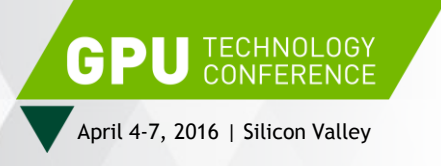

# **UNLOCK PERFORMANCE LIMIT OF DNN BY CUDA® IN R**

Patric Zhao, GPU Architect, NVIDIA

[patricz@nvidia.com](mailto:patricz@nvidia.com)

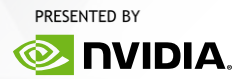

# **AGENDA**

1.Background

2.Build DNN by R language

3.CUDA Accelerations and Optimizations

4.Scale out by Multi-GPUs

5.Summary

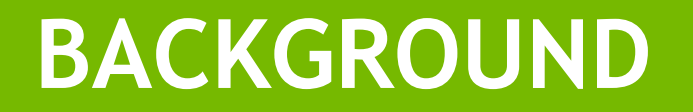

#### DNN: Deep Neural Network

- Great successful in CV, NLP, etc.
- Automatic Feature Extraction
- Computation intensive algorithm
- Still a rapid development field

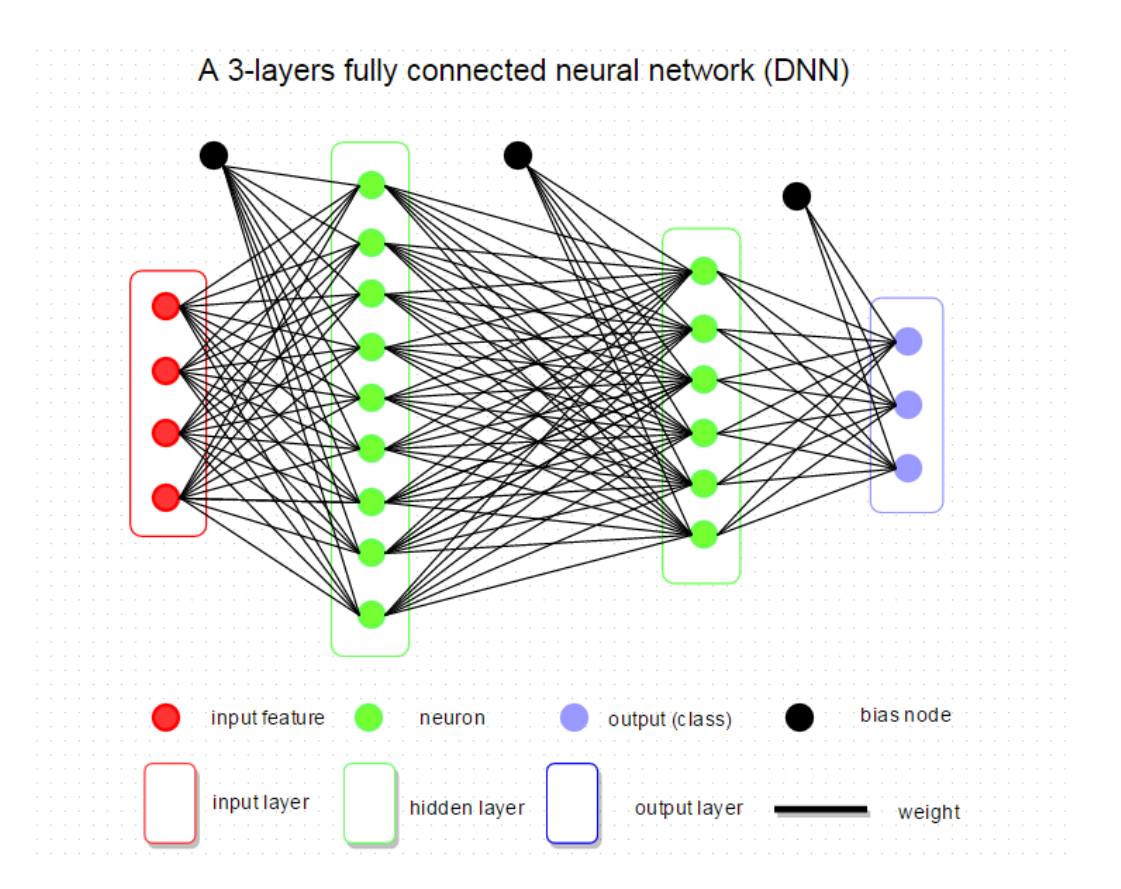

#### Mature Packages in R:

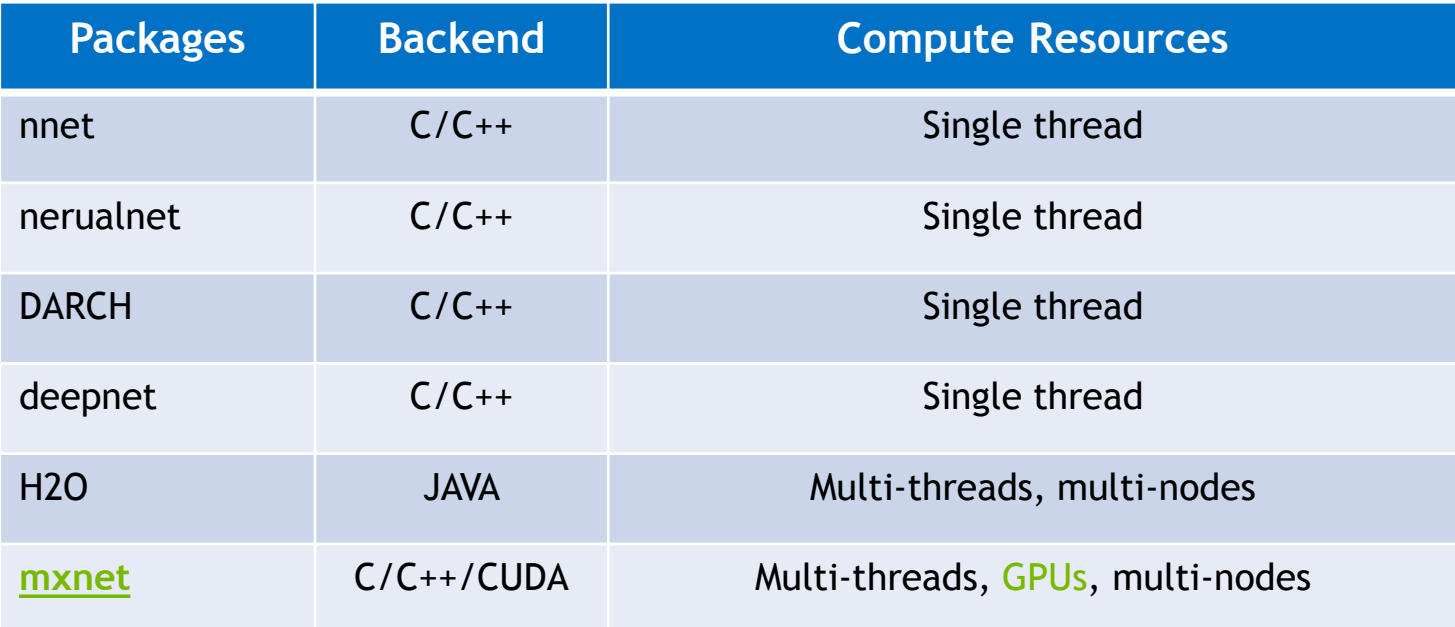

**S6853 - MXNet: Flexible Deep Learning Framework from Distributed GPU Clusters to Embedded Systems L6143 - Train and Deploy Deep Learning for Vision, Natural Language and Speech Using MXNet**

### **In this talk, I am going to introduce how to:**

- $\triangleright$  Build DNN network by native R
- $\triangleright$  Accelerate R code under CUDA ecosystem
- $\triangleright$  Make our solutions as simple as possible

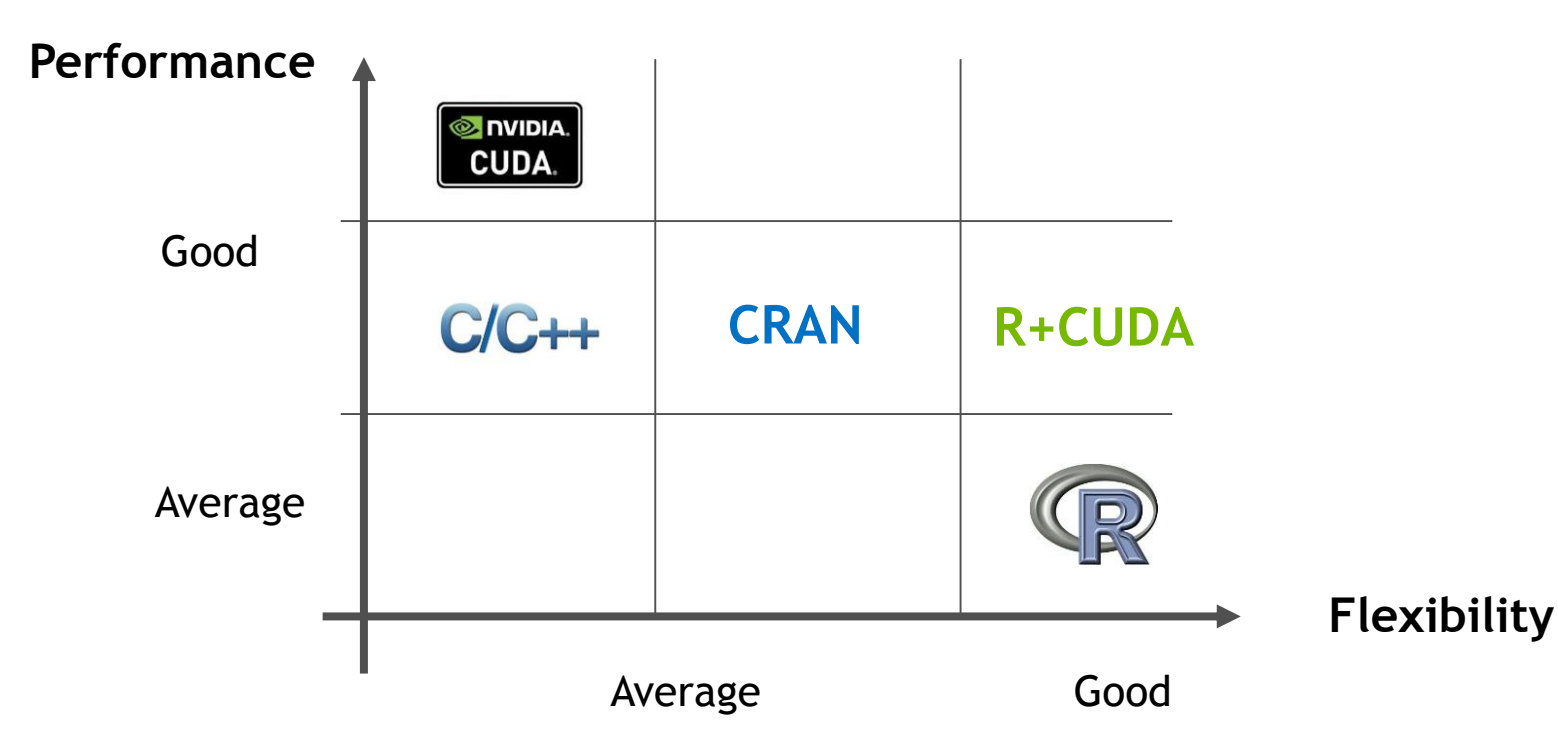

### **BUILD DNN BY R LANGUAGE**

Code Frame: Stanford Open Course, [CS231n,](http://cs231n.github.io/) 2015

*Convolutional Neural Networks for Visual Recognition* 

- Classification Network
	- 1 hidden layer w/ softmax, ReLu
- Vectorization Representation
- Fully connected network
- Python to R translations

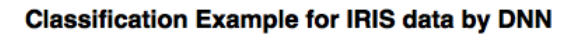

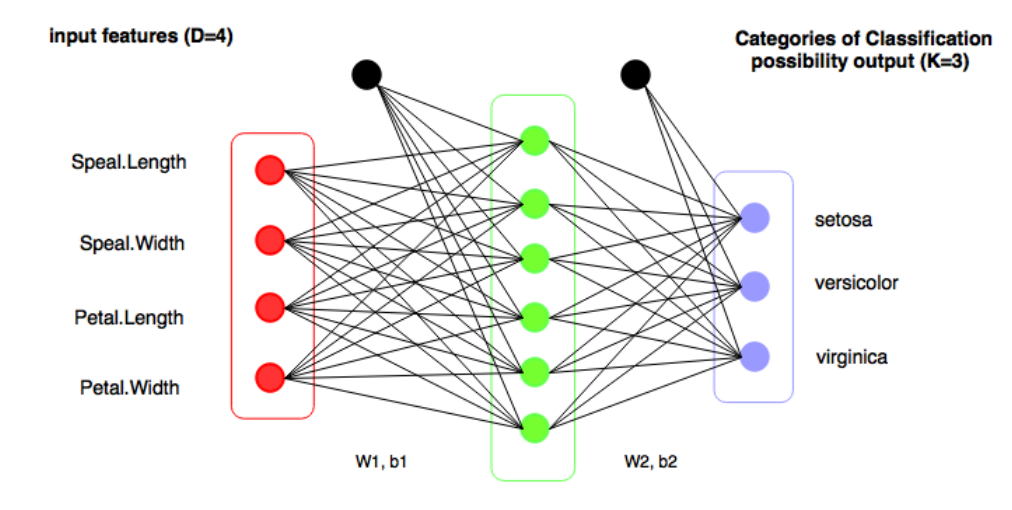

hidden layer used to capture the potential patterns (H=6)

#### **Core complements of DNN in R:**

Weights and Bias : matrix representation

*weight <- 0.01\*matrix(rnorm(h\*k), nrow=h, ncol=k) bias <- matrix(0, nrow=1, ncol=H)*

Neuron : computation parts

*neuron <- sweep(input %\*% weights ,2, bias, '+') neuron <- pmax(neuron, 0) # ReLu*

Cost function : Softmax

*score.exp <- exp(score) probs <-sweep(score.exp, 1, rowSums(score.exp), '/')* 

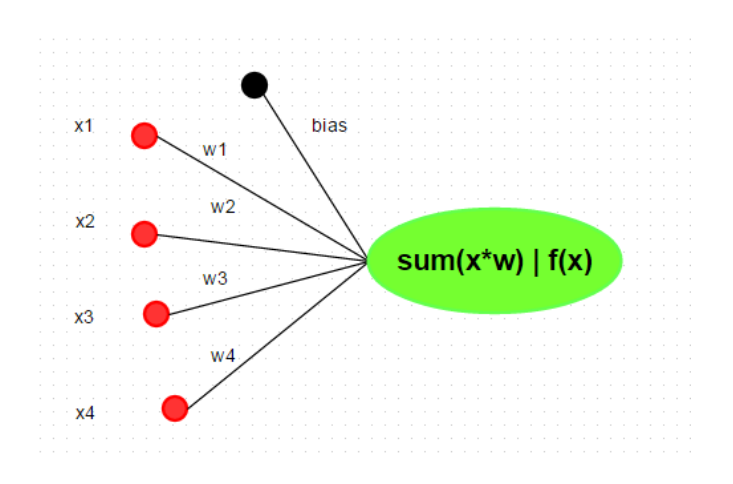

[predict](http://inside-r.org/r-doc/stats/predict) <- [function\(](http://inside-r.org/r-doc/base/function)model, data = X.test) {

```
new.data <- data.matrix(data)
```
# Feed Forwad

hidden.layer <- [sweep\(](http://inside-r.org/r-doc/base/sweep)new.data %\*% model\$W1 ,2, model\$b1, '+')

```
# neurons : Rectified Linear
```

```
pmax(hidden.layer, 0)
```
score <- [sweep](http://inside-r.org/r-doc/base/sweep)(hidden.layer %\*% model\$W2, 2, model\$b2, '+')

```
# Loss Function: softmax
```

```
score.exp <- <u>exp</u>(score)
```

```
sweeprowSums</u>(score.exp), '/')
```

```
max.col(probs)
```

```
return(labels.predicted)
```
}

#### Training : Feed Forward + Back propagation

train <-  $function(x, y, model, trainedata, hidden,...)$  $function(x, y, model, trainedata, hidden,...)$  {

- # 1. Feed Forward . . .
- # 2. Compute the loss . . .
- # 3. Backward
	- dscores <- probs
	- dscores[Y.index] <- dscores[Y.index] -1
	- dscores <- dscores / batchsize
	- dW2 <-  $t(hiddenu = h)$  $t(hiddenu = h)$  %\*% dscores
	- db2 <- [colSums\(](http://inside-r.org/r-doc/base/colSums)dscores)
	- dhidden <- dscores  $\frac{\pi}{6}$  (W2)
	- dhidden[hidden.layer <= 0] <- 0
	- dW1  $\leftarrow$  $\leftarrow$  $\leftarrow$  t(X) %\*% dhidden
	- db1 <- [colSums\(](http://inside-r.org/r-doc/base/colSums)dhidden)
	- # update ....

}

### **CUDA ACCELERATIONS AND OPTIMIZATIONS**

#### RECAP : How to accelerate R by CUDA ?

My GTC15 talk: [Accelerate R Applications with CUDA](http://on-demand.gputechconf.com/gtc/2015/presentation/S5145-Patric-Zhao.pdf)

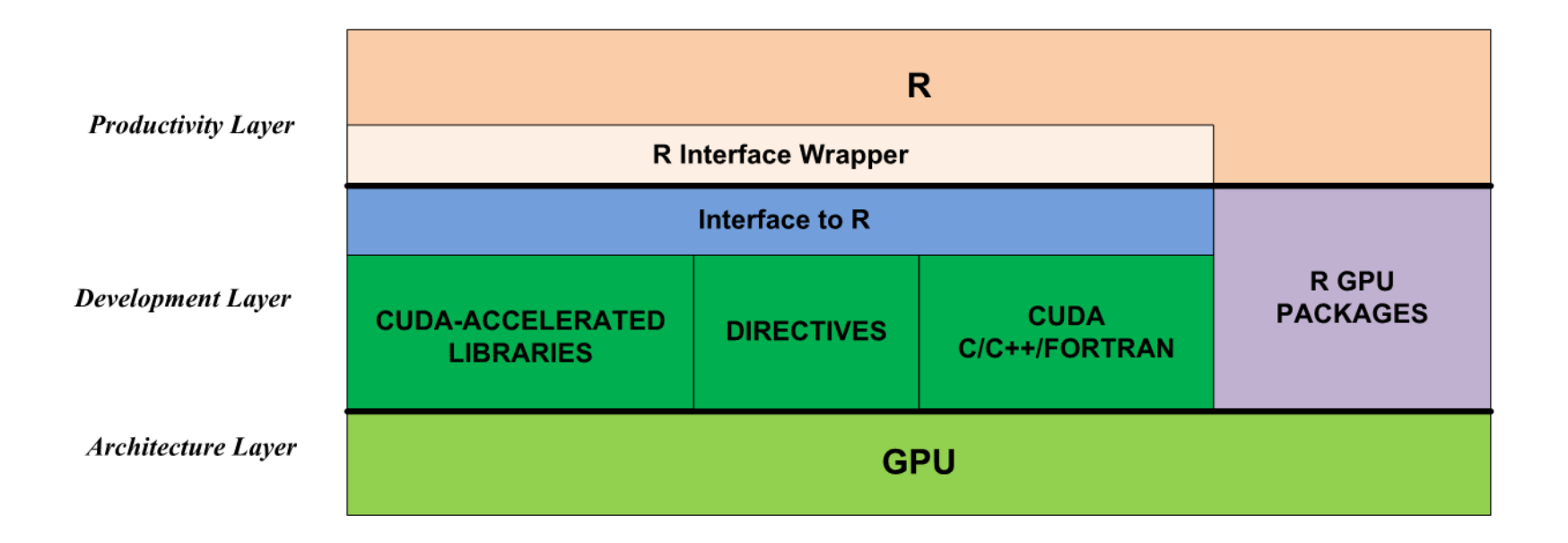

#### Benchmark : [MNIST](https://en.wikipedia.org/wiki/MNIST_database) handwritten digit dataset

- $\triangleright$  Input features: 28X28 = 784, Output classes: 10 (0-9);
- $\triangleright$  Training Set 60,000, testing set: 1 0,000
- $\triangleright$  DNN Architecture: 2-layers fully connected neural network

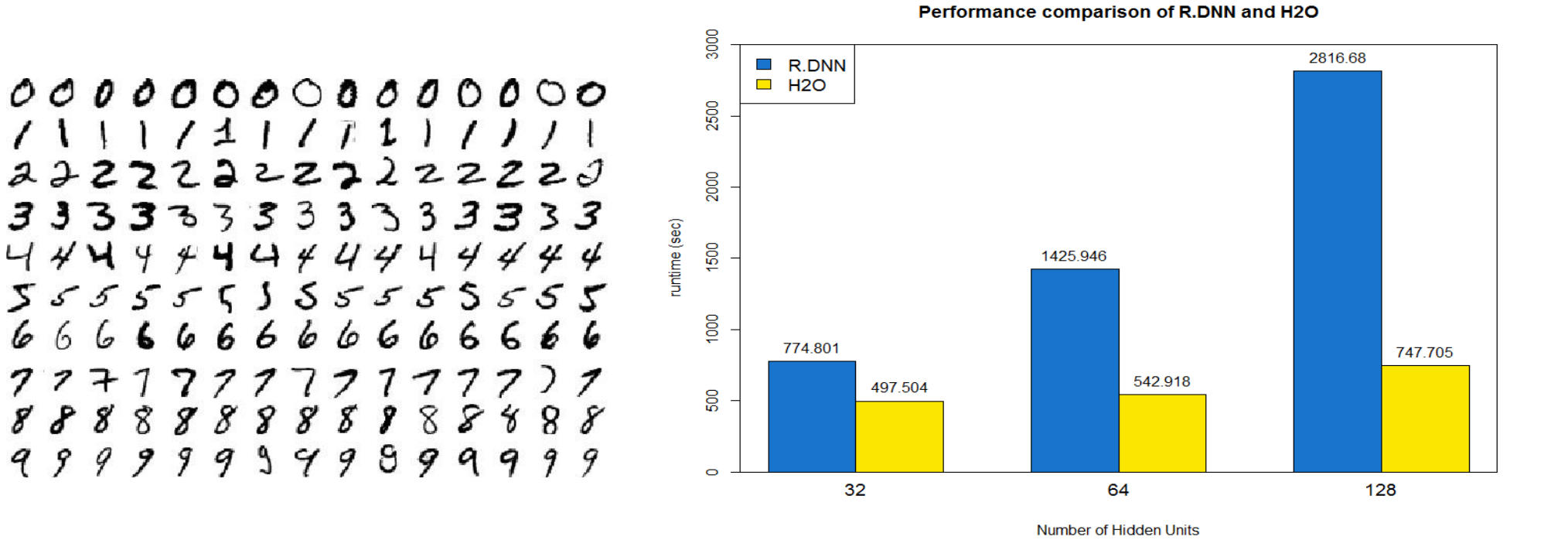

14 CPU: Ivy Bridge E5-2690 v2 @ 3.00GHz, dual socket 10-core, 128G RAM;

### Profiling

#### Rprof(), summaryRprof()

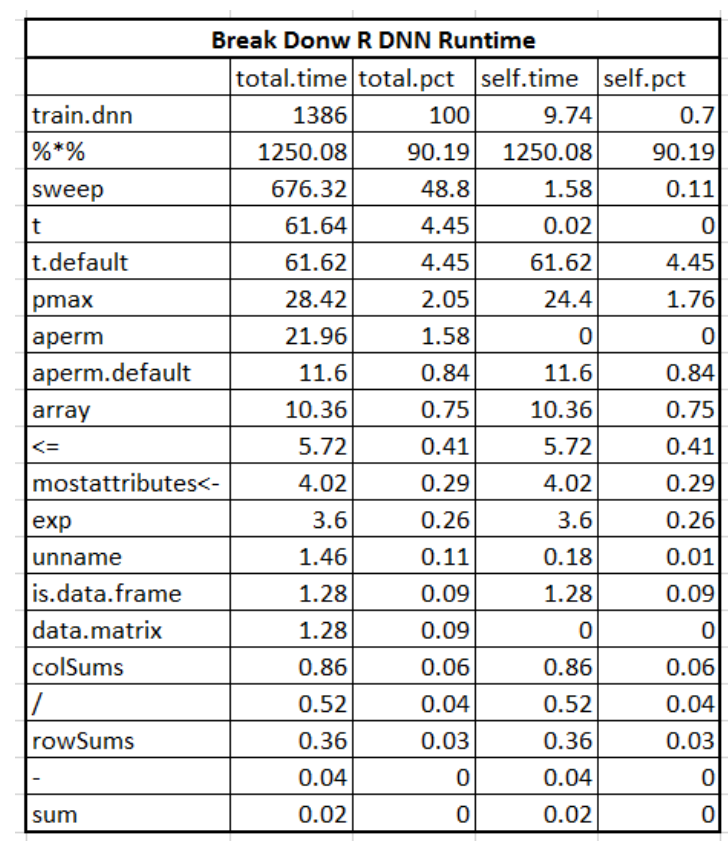

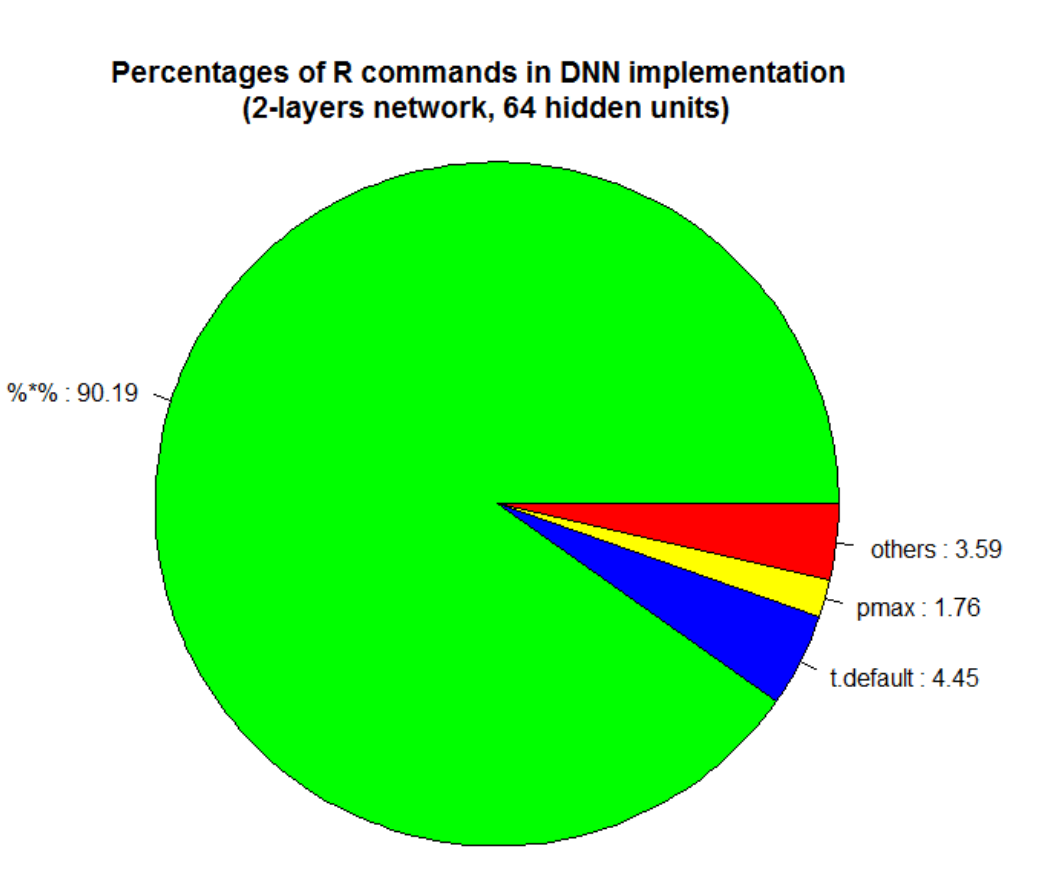

#### DROP-IN ACCELERATION

#### By nvBLAS Library on Linux

#### *> env LD\_PRELOAD=libnvblas.so R CMD BATCH MNIST\_DNN.R*

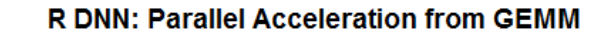

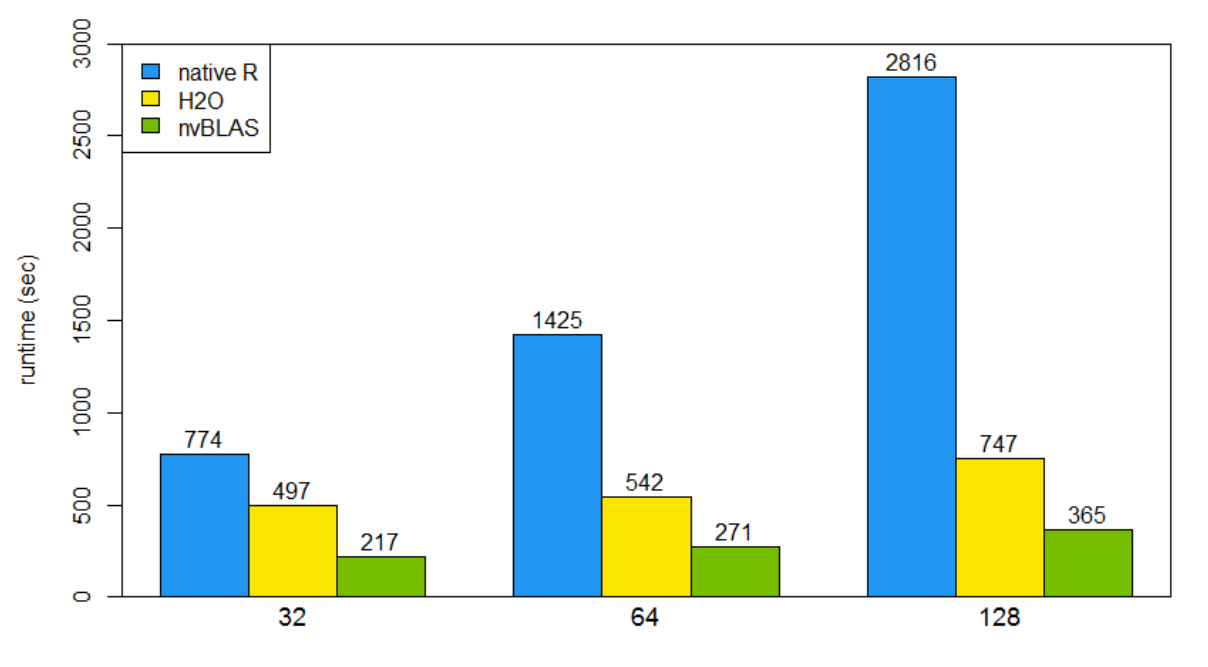

Number of Hidden Units

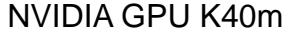

#### OPTIMIZATIONS

#### Profiling again after NVIDIA GPU acceleration

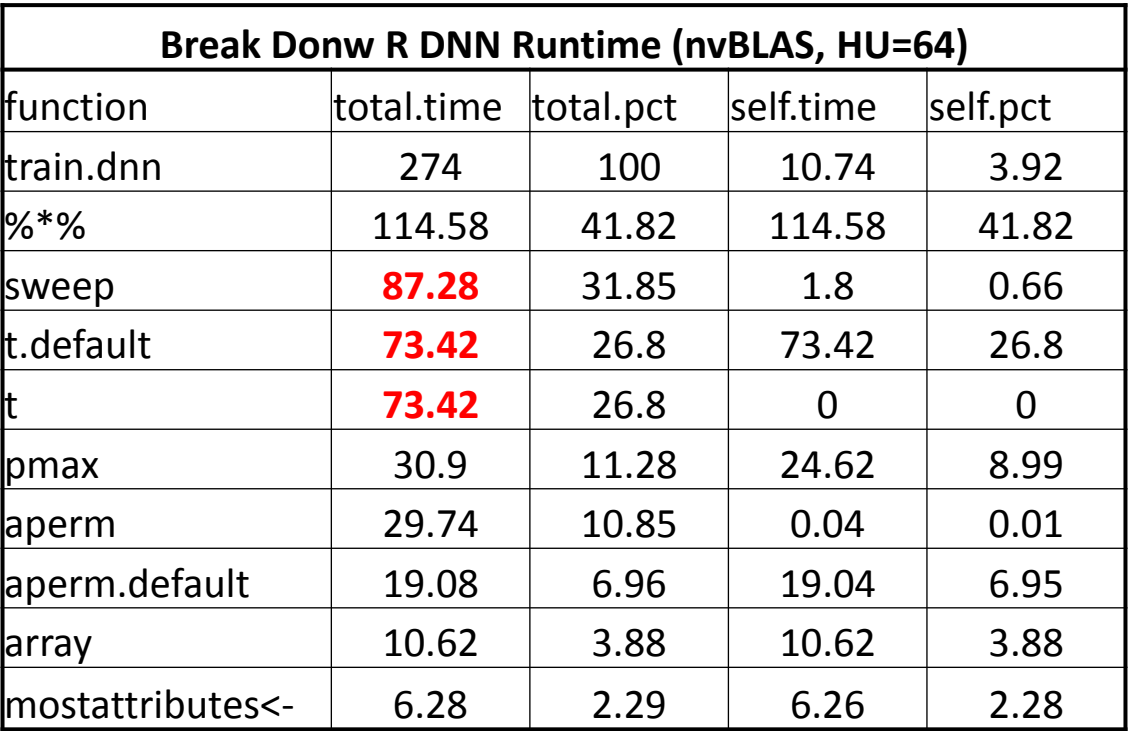

#### Opt.1 : replace *t(X) %\*% matrix* and *matrix %\*% t(X)* with R internal function

# original: t() with matrix multiplication dW2 <- **t(**hidden.layer) %\*% dscores dhidden  $\lt$ - dscores %\*% t(W2)

#### # Opt1: use builtin function

dW2 <- **crossprod**(hidden.layer, dscores) dhidden <- **tcrossprod**(dscores, W2)

#### Opt.2 : replace *sweep()* by matrix multiplication

# Opt2: original code

hidden.layer <- **sweep(X %\*% W1 ,2, b1, '+')**

Matrix Multiplication **Sweep add bias** 

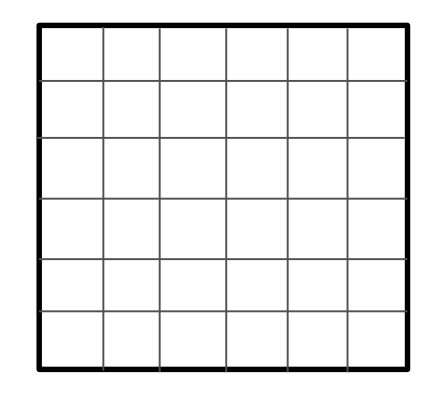

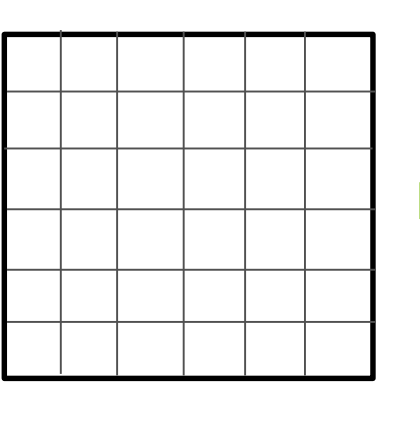

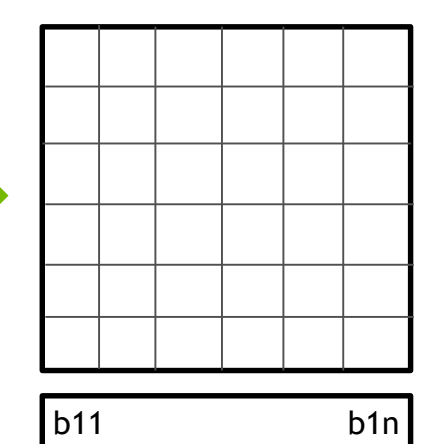

#### Opt.2 : replace *sweep()* by matrix multiplication

# Opt2: remove `sweep`

hidden.layer <- **X1 %\*% W1b1**

#### Matrix Multiplication

**1 1 1 1 1 1**

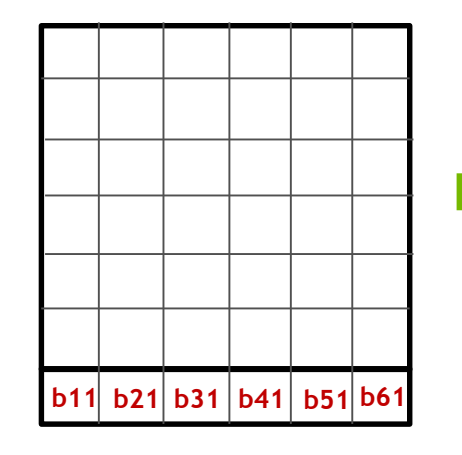

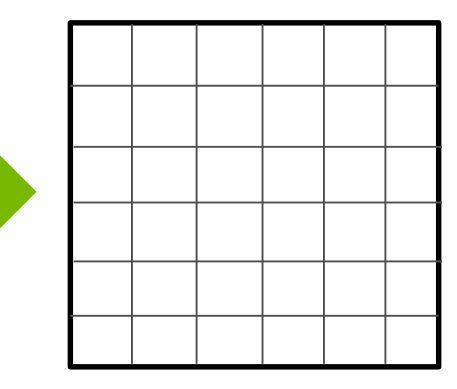

 $X1 \le$ - cbind(X, rep(1, nrow(X))) W1b1  $\le$ - rbind(W1, b1)

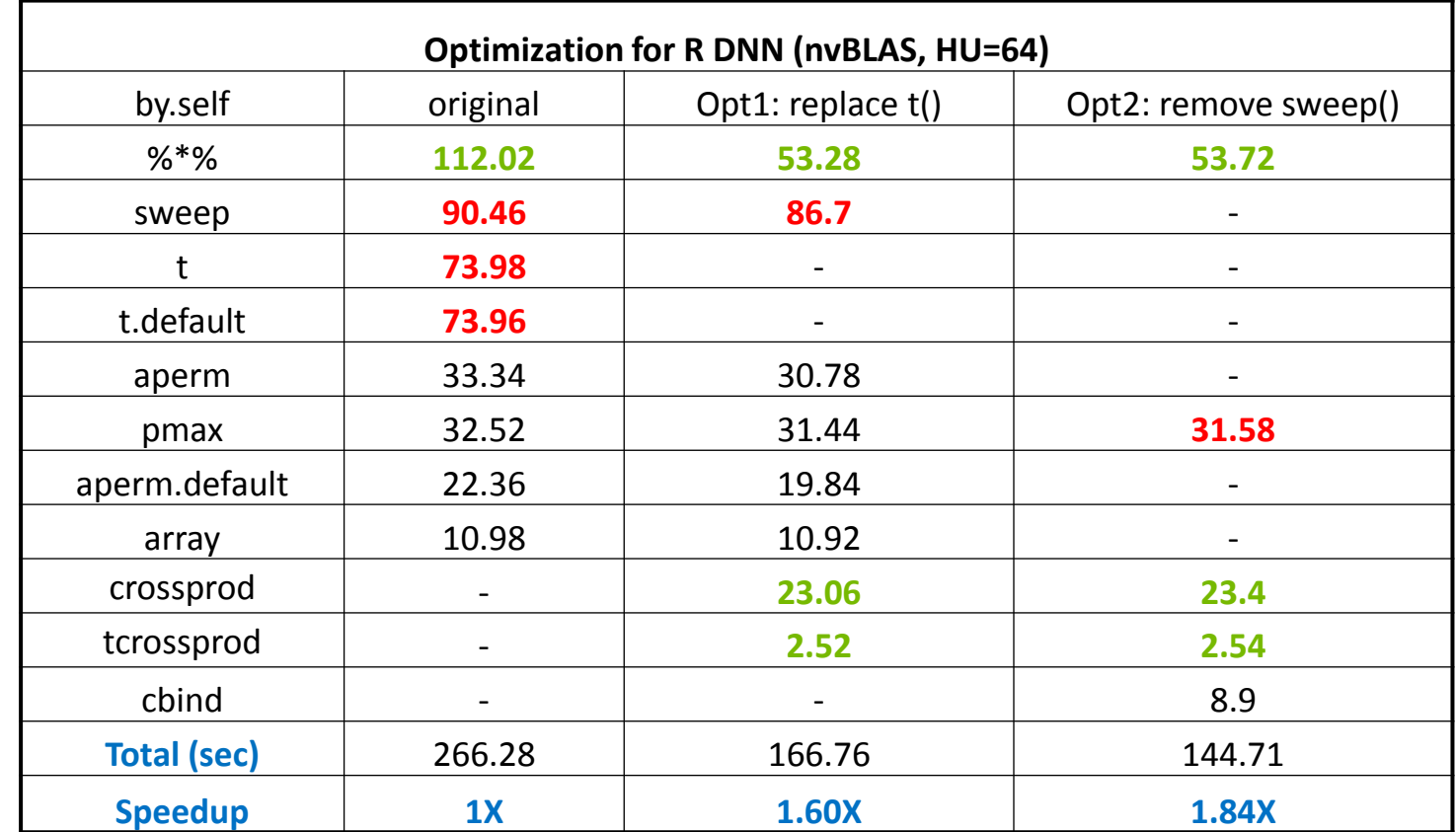

GREEN: GPU accelerated parts RED: Performance limiters

#### Opt.3 : implement *pmax()* by CUDA

*.Call()* function in R with simple CUDA implementation of pmax()

(w/ *.C()* to call cuBLAS API and on Windows Platform)

```
# preload static object file
dyn.load("cudaR.so")
# GPU version of ReLU (pmax)
pmax.cuda <- function(A, threshold, devID=0)
{
  rst <- .Call("pmax_cuda", A, threshold, as.integer(devID))
  dim(rst) <- dim(A)return(rst)
}
```

```
__global__ void pmax_kernel(double *A, const int M, const int N, const double threshold){
   int tid = blockIdx.x * blockDim.x + threadIdx.x;if(tid\langle M*N\rangle { [tid] = (A[tid] > threshold)? A[tid].0; }return;
}
// Specified for DNN by .CAll format
SEXP pmax_cuda(SEXP A, SEXP threshold) {
   // Initialization including R to C data transfer, CUDA preparations
    . . .
   pmax_kernel<<<(mm*nn-1)/512+1, 512>>>(A_d, mm, nn, gw);
   cudaMemcpy(REAL(Rval), A_d, mm*nn*sizeof(double), cudaMemcpyDeviceToHost);
   cudaDeviceSynchronize();
   // Free data, unprotect …
   return Rval;
}
```
// CUDA: simple implementation of pmax

#### Final Profiling:

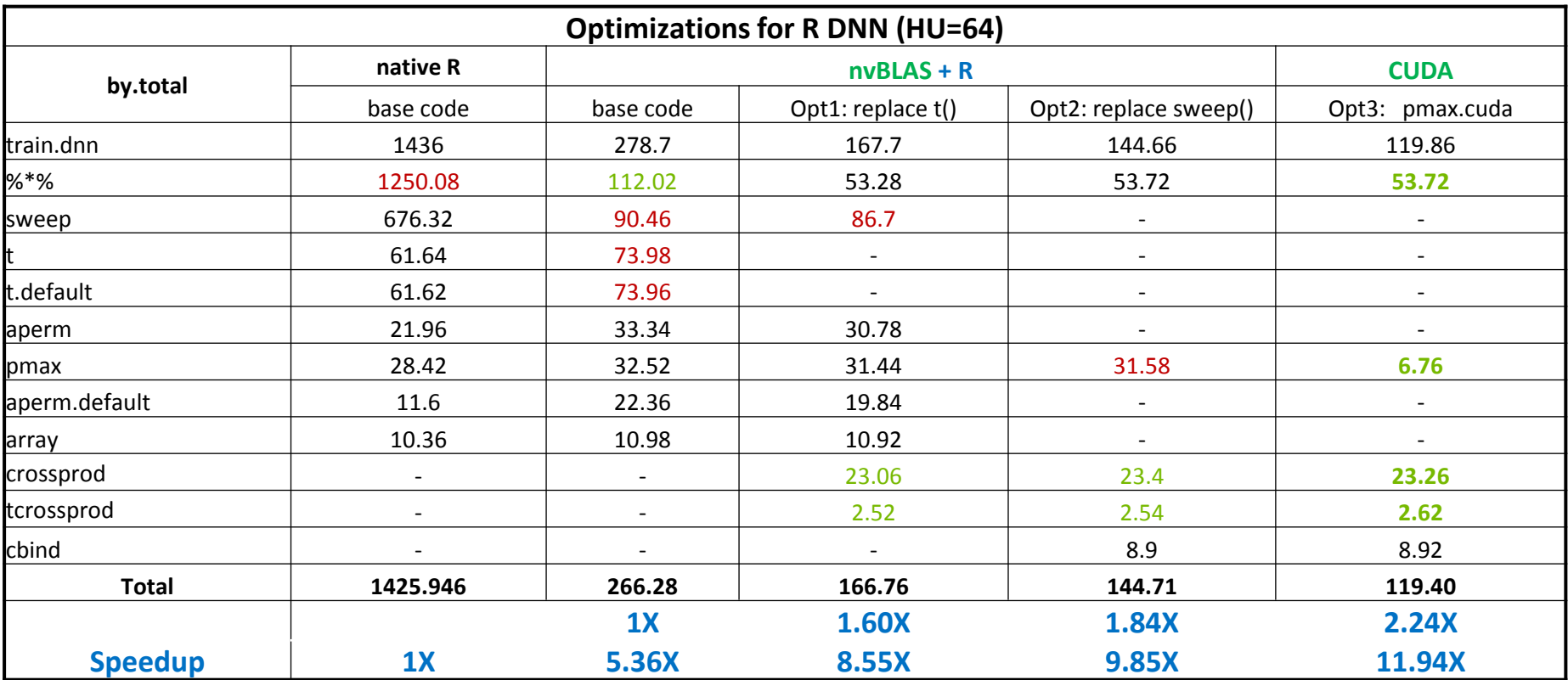

#### Performance on Linux

R DNN: Parallel Acceleration from NVIDIA GPU

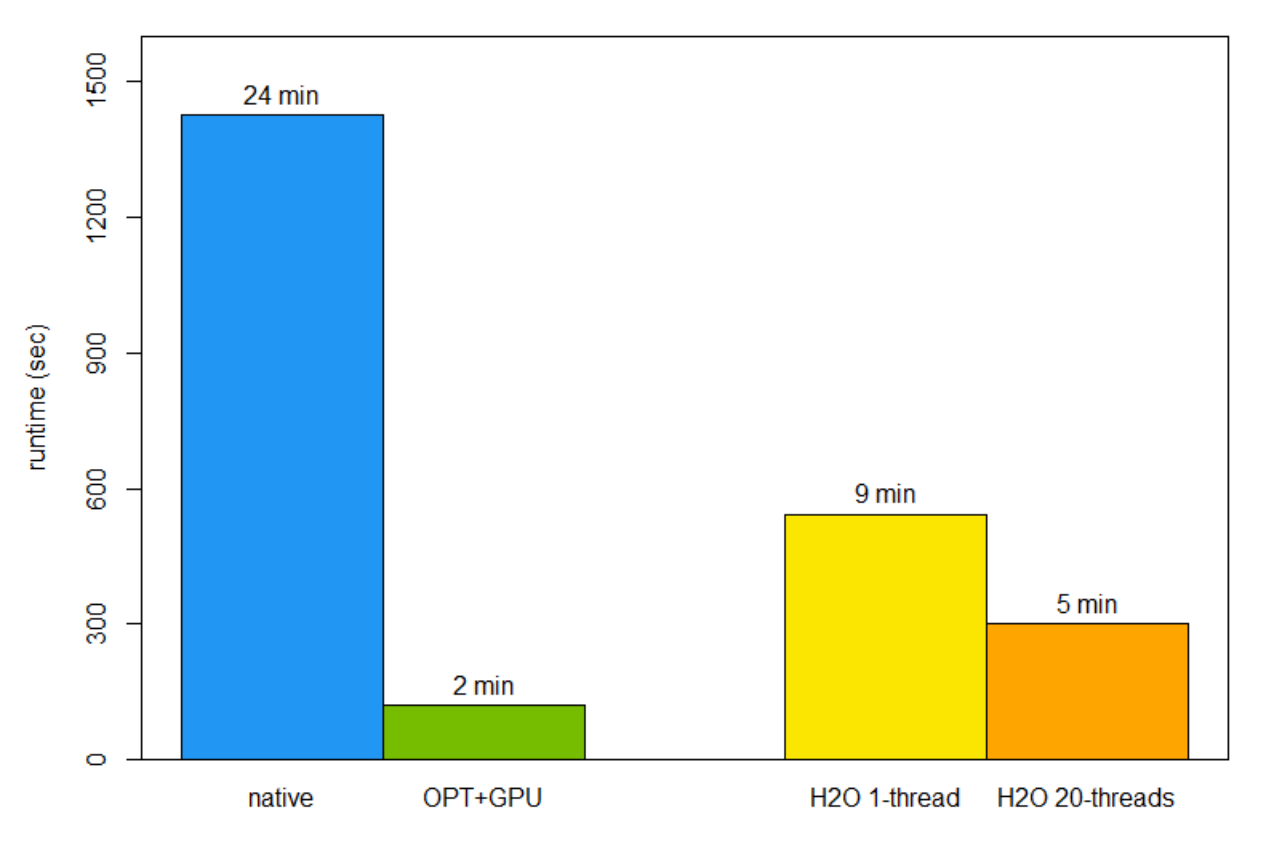

200 training steps of 1 hiddeen layer with 64 Units

# **SCALE OUT BY MULTI-GPUS**

#### **DATA PARALLEL BY HOGWILD!**

#### [HOGWILD!](http://arxiv.org/pdf/1106.5730v2.pdf)

- $\triangleright$  A lock-free approach to parallelizing stochastic gradient descent
- MapReduce-like parallel-processing framework

#### **DNN Training**

- Launch several workers
- $\triangleright$  Each worker updates local weights/bias based on parts (1/N) of data
- $\triangleright$  Master collects and average all weights/bias from each worker
- $\triangleright$  Each worker update its weights/bias

#### **Extend 'multicores' solution to multiGPUs**

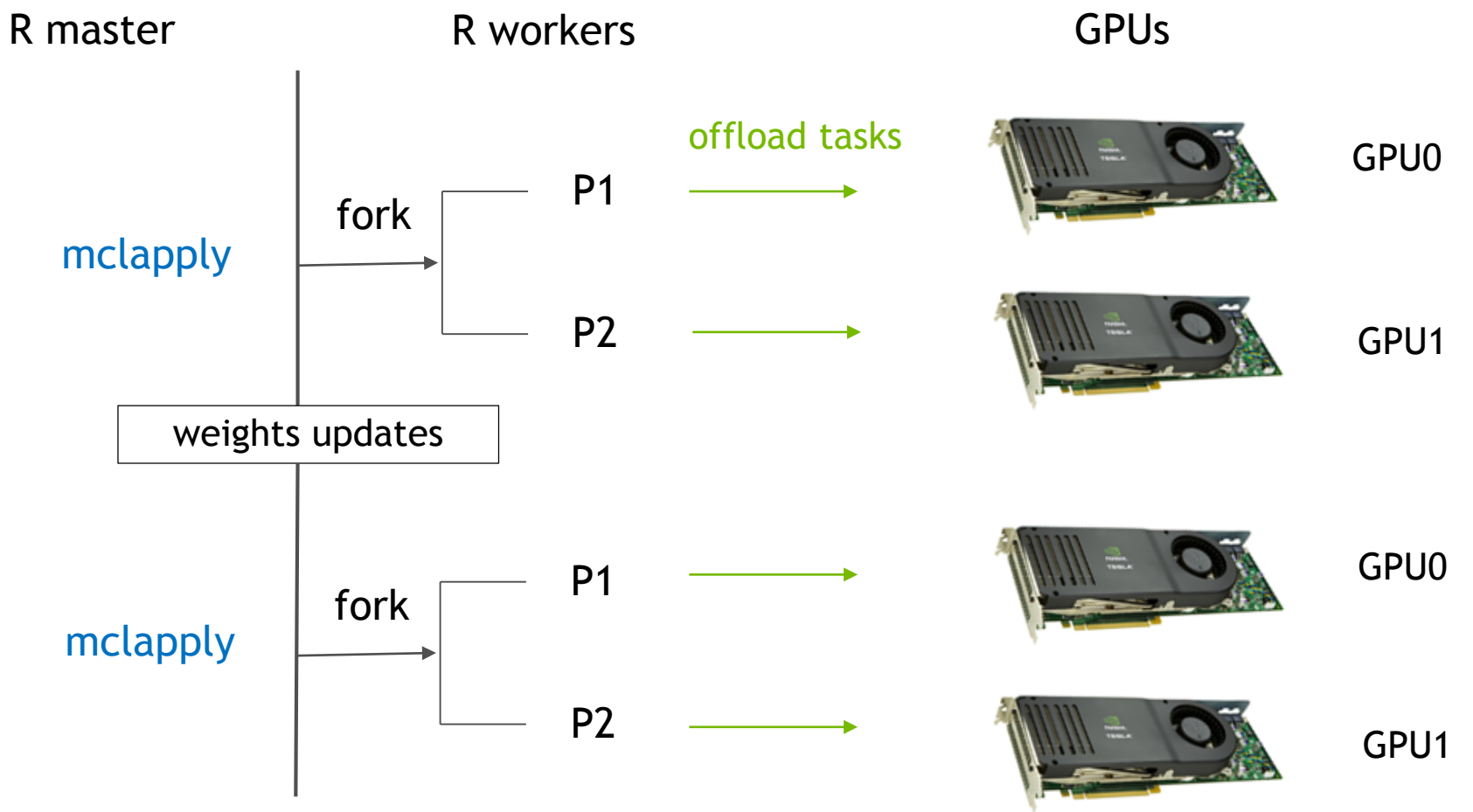

#### **DATA DECOMPOSITION**

 $\triangleright$  mclapply function to map data into each R processor

```
# Parallel Training
res <- mclapply(1:devNum, function(id) {
        train.dnn.cublas(x, y, omodel=para.model,
                         taindata=traindata[N.start[id]:N.end[id],],
                         devType="GPU", devID=(id-1), . . .) },
         mc.cores=devNum, mc.preschedule=TRUE)
```
# Model Updata para.model <- list( W1= W1.sum/devNum, b1= b1.sum/devNum, W2= W2/si,/devNum, b2= b2.sum/devNum)

#### **OFFLOAD TASKS TO GPUS**

. . .

}

- $\triangleright$  Explicitly call cuBLAS API and pmax.cuda functions
	- Set the GPU ID based on R's thread ID

```
# R level function call
```

```
res <- cuBLAS(hidden.layer, dscores, transA=T, devID=devID)
```
// GEMM cuda call by .CAll format and simplified for DNN SEXP gemm\_cuda(SEXP A, SEXP B, SEXP transA, SEXP transB, SEXP devID)  $\frac{1}{2}$  init . . .

```
cudaSetDevice(gpuID);
```
// cuBLAS: double precision matrix multiplication, DGEMM cublasDgemm(handle, cuTransA, cuTransB, mt, nt, kt, . . .);

#### **PERFORMANCE IMPROVEMENTS**

#### **Parallel R DNN: Runtime of Multicores and MultiGPU**

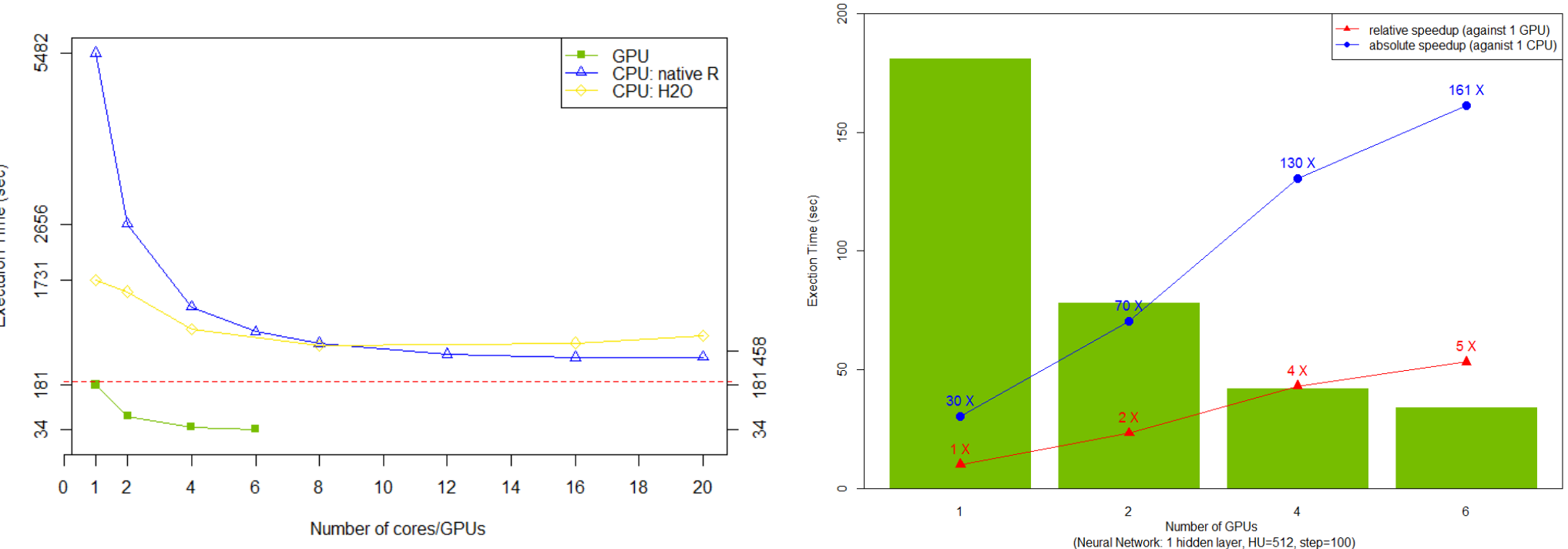

**Scalibility of DNN with MultiGPUs** 

CPU: Ivy Bridge E5-2690 v2 @ 3.00GHz, dual socket 10-core, 128G RAM; GPU: NVIDIA K40m, 12G RAM

Exectuion Time (sec)

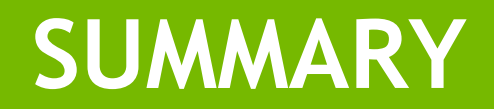

#### In this talk, we introduce solutions for HPA in R to

- $\triangleright$  Keep flexibility
- $\triangleright$  Achieve high speedup for native R code
- Extend multicore solution to multiGPUs
- $\triangleright$  Easy to apply these methods to multiple NN & other R algorithms

Further Works:

- $\triangleright$  Memory Optimizations
- $\triangleright$  Data Dependency Analysis
- $\triangleright$  Heterogeneous Computing both in CPU and GPU

### Related Materials:

CODES:

All codes, scripts and window templates in this talk in [here](http://www.parallelr.com/GTC16/) TALKS:

 $\triangleright$  GTC15: Accelerate R by CUDA, [slide](http://on-demand.gputechconf.com/gtc/2015/presentation/S5145-Patric-Zhao.pdf)

 $\triangleright$  GTC16: Data Science Applications of GPUs in the R Language BLOG:

- **► Parallel FORALL, [post](https://devblogs.nvidia.com/parallelforall/accelerate-r-applications-cuda/)**
- $\triangleright$  [ParallelR](http://www.parallelr.com/), R For Deep Learning:
- (I) [Build Fully Connected Neural Network From Scratch](http://www.parallelr.com/r-deep-neural-network-from-scratch/)
- (II) [Achieve High-Performance DNN With Parallel Acceleration](http://www.parallelr.com/r-dnn-parallel-acceleration/)

(III) [CUDA Acceleration And MultiGPUs Training](http://www.parallelr.com/r-dnn-cuda-multigpu/)

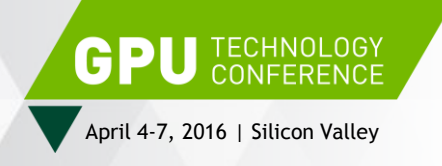

# **THANK YOU**

JOIN THE CONVERSATION #GTC16 > f m

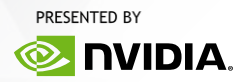

### **TRAINING RESULTS**

MNIST loss and accuracy by 2-layers DNN (HU=300, Ir=0.1, reg=0.02)

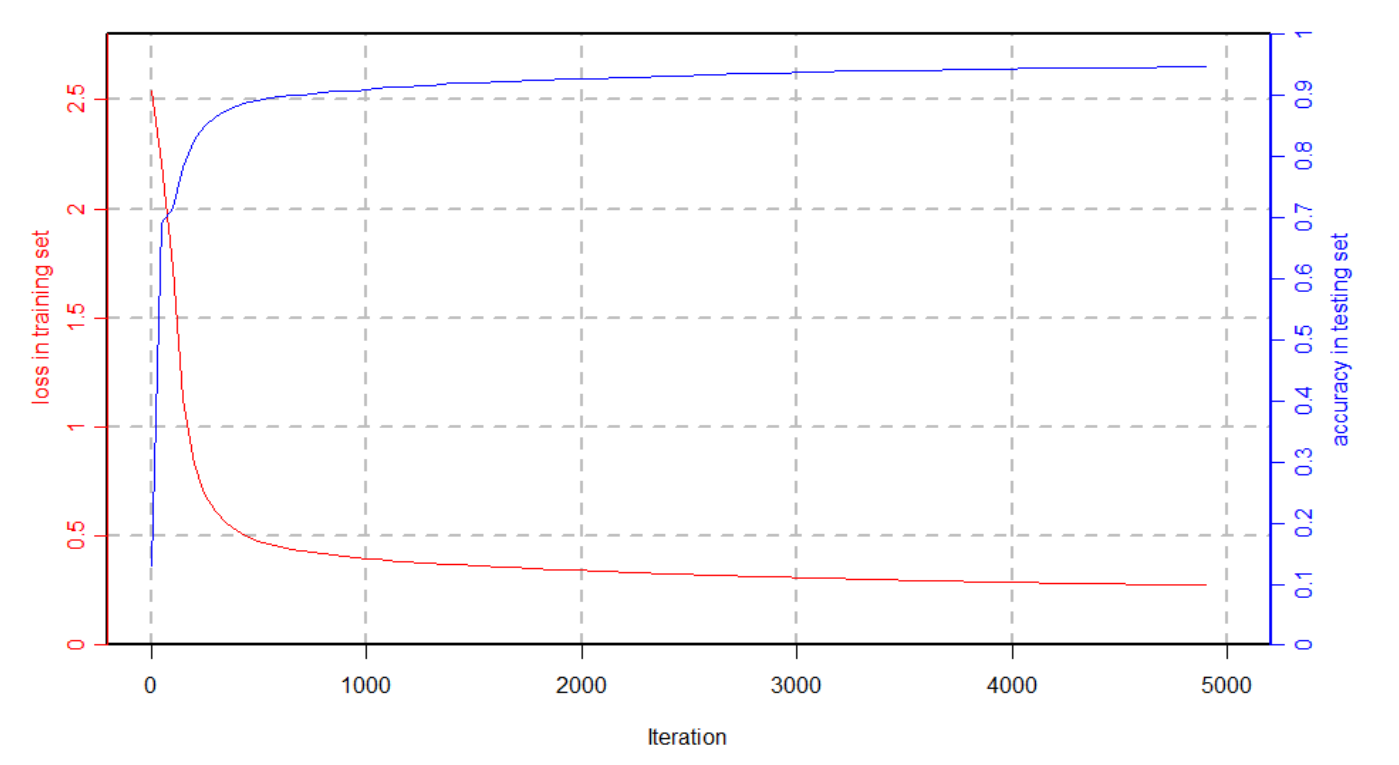

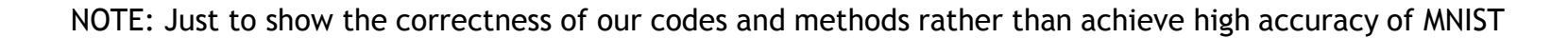

#### **gputools .vs. nvblas**

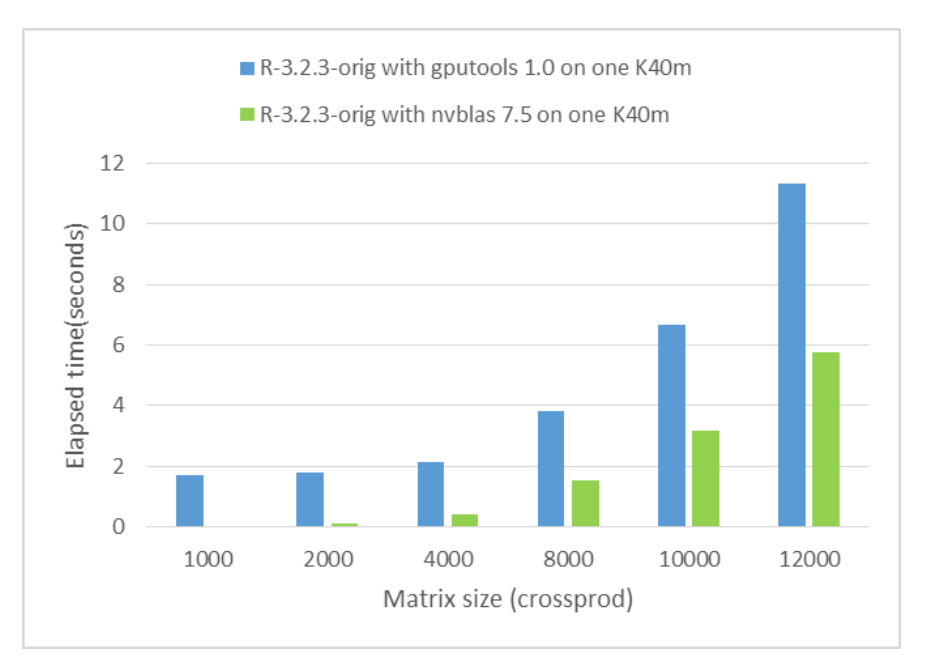

Total seconds: time spent in function and callees. Self seconds: time spent in function alone.

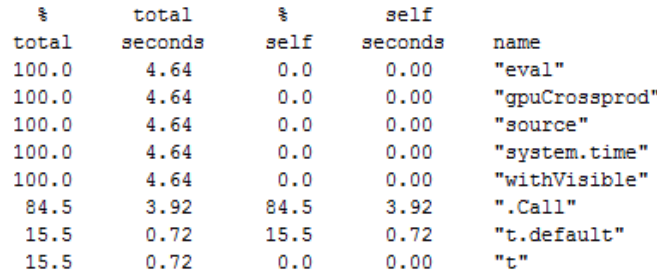

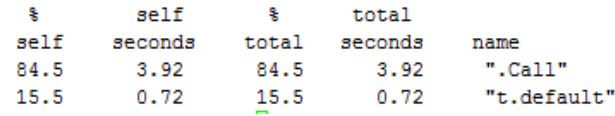

Total seconds: time spent in function and callees. Self seconds: time spent in function alone.

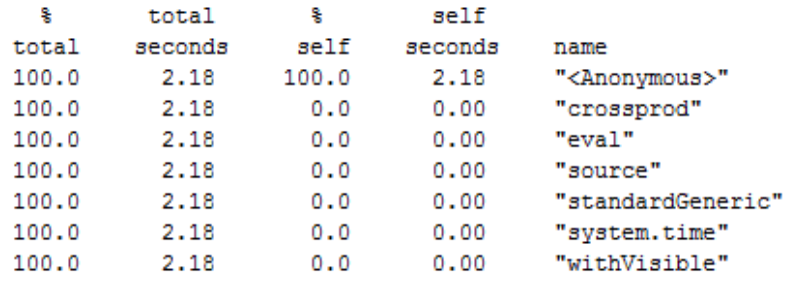

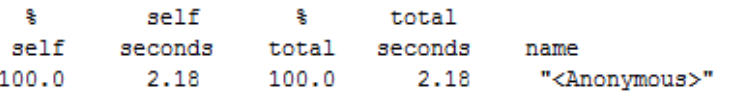